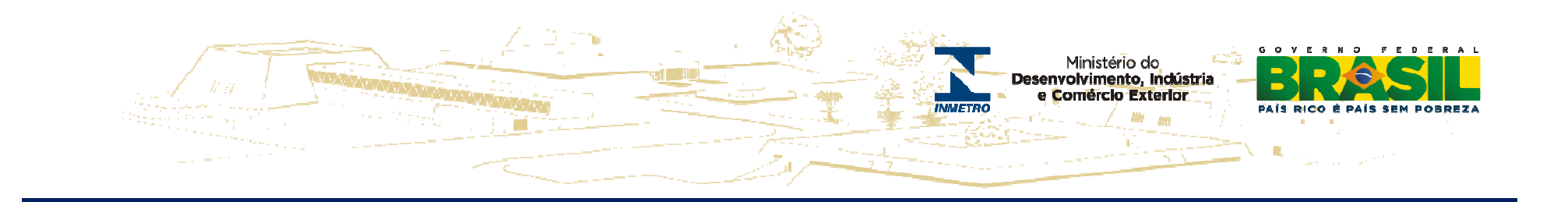

# **Demonstrativo Orçamentário do Inmetro2012 - <sup>2013</sup>**

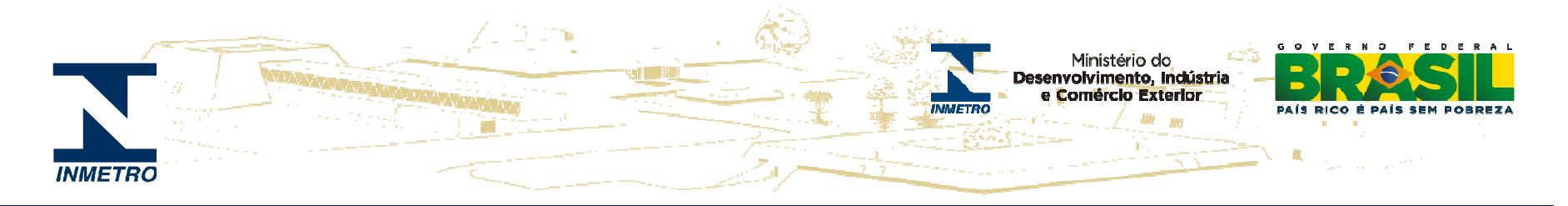

#### **RECEITA PRÓPRIA = RBMLQ-I + Diretorias = fonte 250**

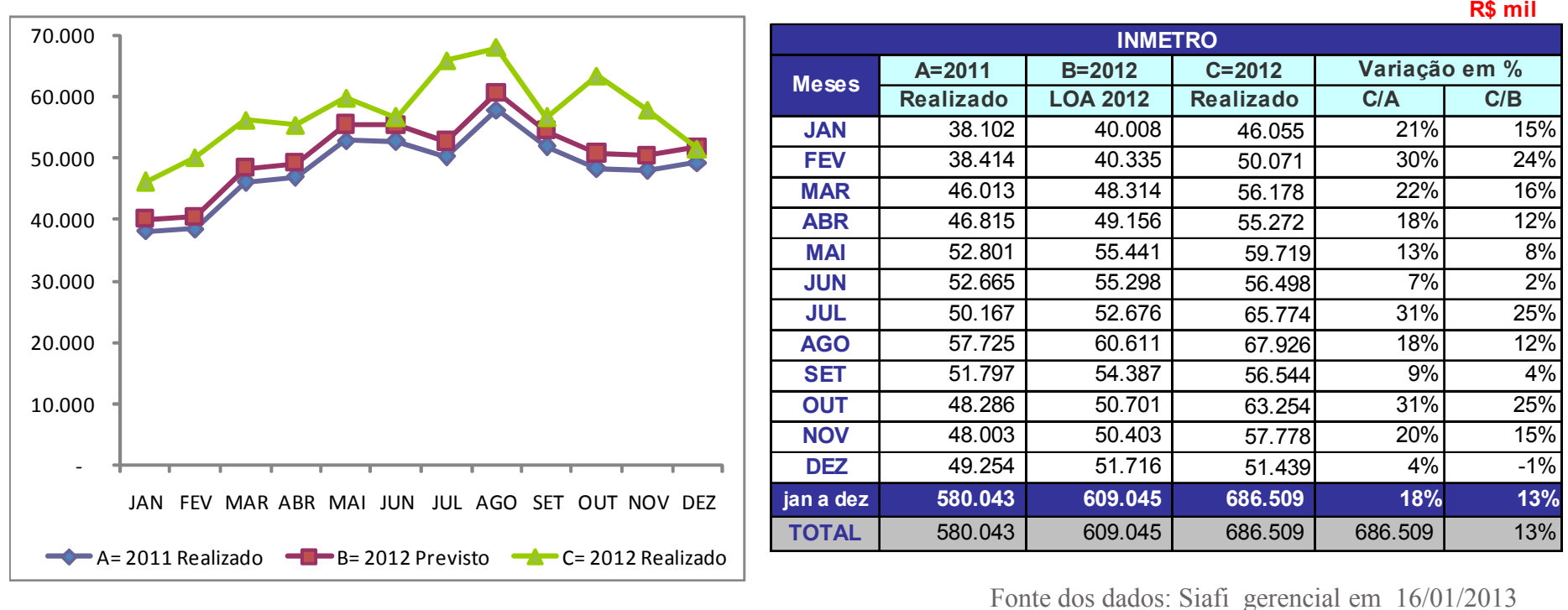

<sup>A</sup> receita em 2012, na fonte 250, alcançou R\$ 686,5 milhões, superando em 18% <sup>a</sup> arrecadação de 2011.

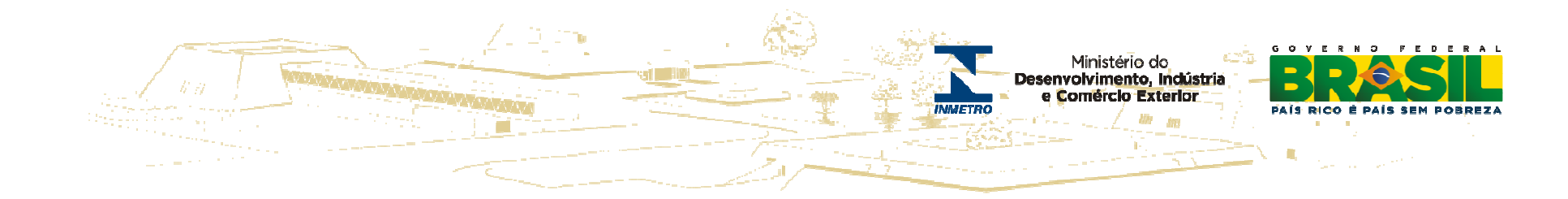

### **Orçamento - <sup>2012</sup>**

**R\$ mil**

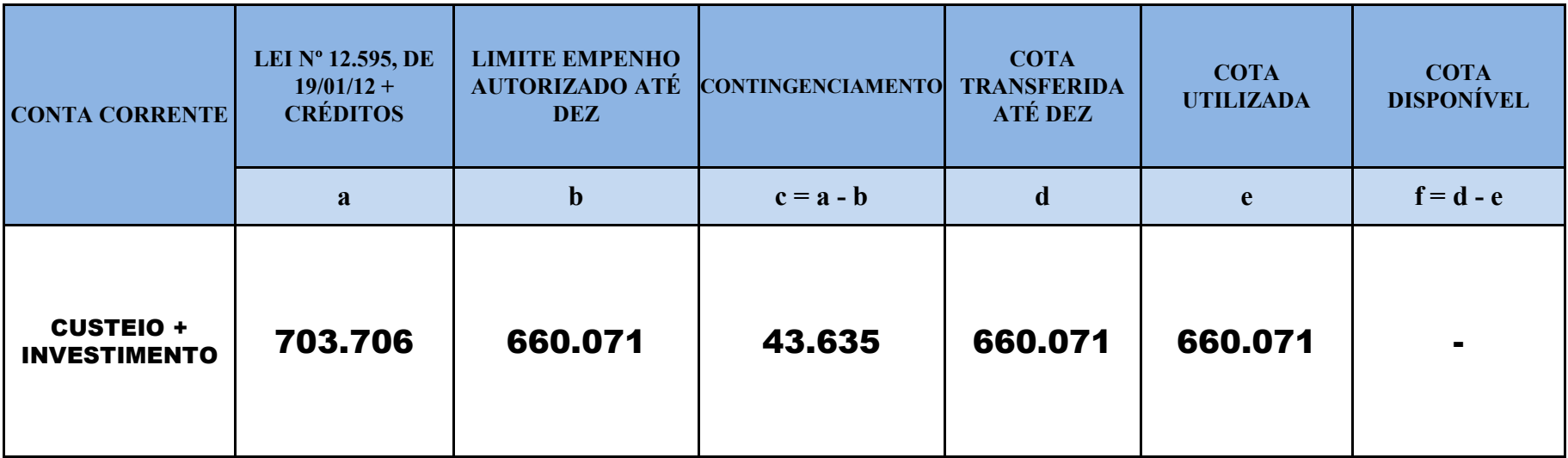

**AA LOA Autorizada para 2012 foi de R\$ 609,04 milhões e o Limite de Empenho Inicial foi de R\$ 369,9 milhões**

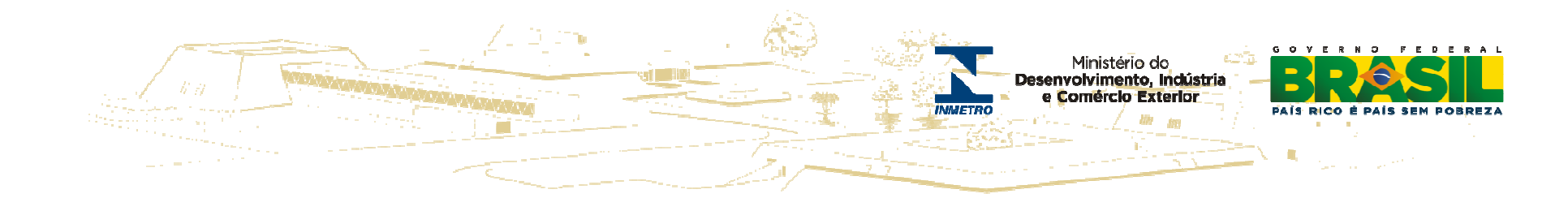

## **Orçamento - <sup>2013</sup>**

**R\$ mil**

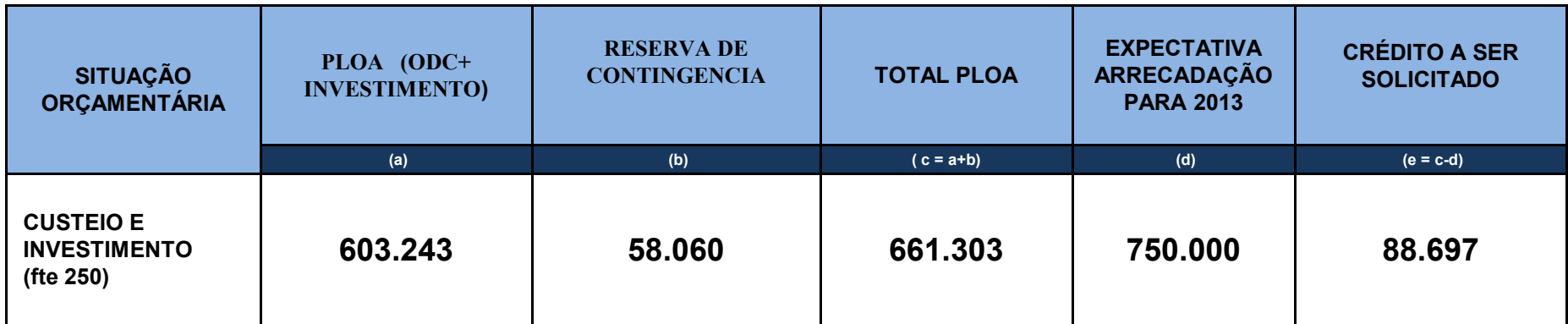

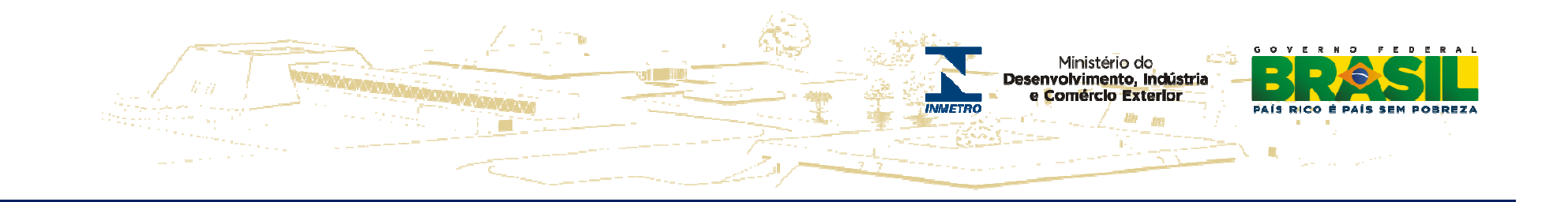

## **Informações da Diraf**

**Antonio Carlos Godinho Fonseca Diretor de Administração e Finanças do Inmetrodiraf@inmetro.gov.br**

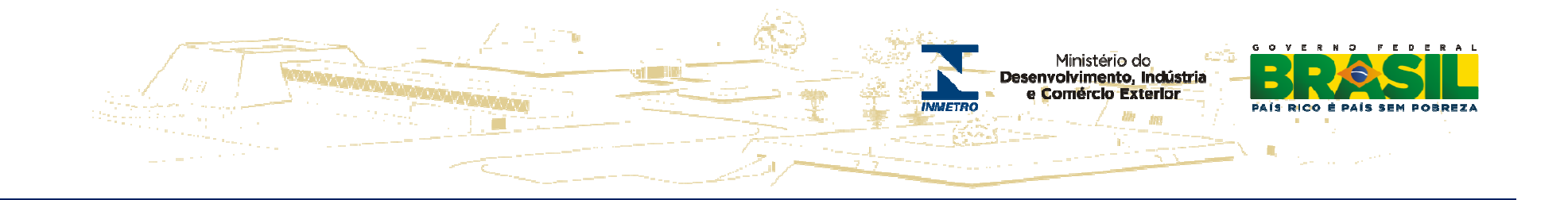

• **Receita de Rendimento de Aplicação Financeira – as receitas financeiras não deverão ser devolvidas (somente ao final do convênio), porém, registradas no Plano de Aplicação <sup>e</sup> nas Prestações de Contas mensais – Para <sup>o</sup> estado utilizar os recursos provenientes das receitas decorrentes de rendimentos de aplicação financeira deverá solicitar autorização ao Inmetro, por escrito, buscando os recursos orçamentários junto ao estado;**

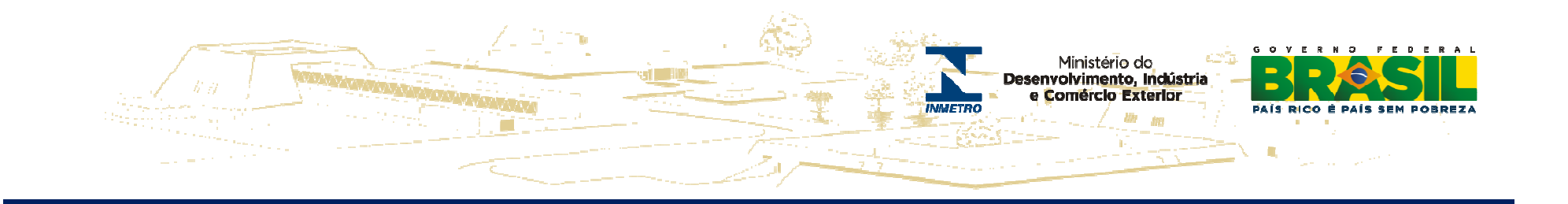

• **Construções de Regionais – <sup>o</sup> estado deverá apresentar formalmente <sup>à</sup> Diraf, justificativa contendo Estudo de Viabilidade Econômica, considerando <sup>o</sup> retorno financeiro <sup>e</sup> <sup>a</sup> redução de custos (diárias <sup>e</sup> combustível) e,**

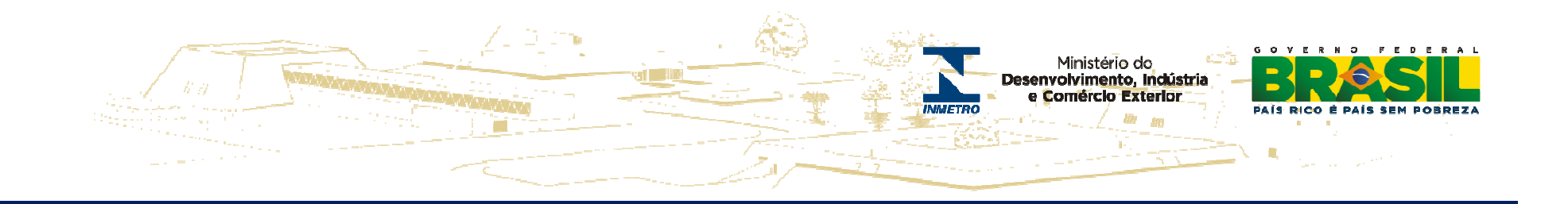

• **Investimentos - inicialmente, deverão ser utilizados os recursos existentes alocados na RBMLQ-I, devidamente previstos no PA <sup>e</sup> registrados na PC – salientando que na legislação vigente, assim como nas diversas determinações dos órgãos de controle, está estabelecido que ao final dos convênios os saldos existentes deverão ser devolvidos.**

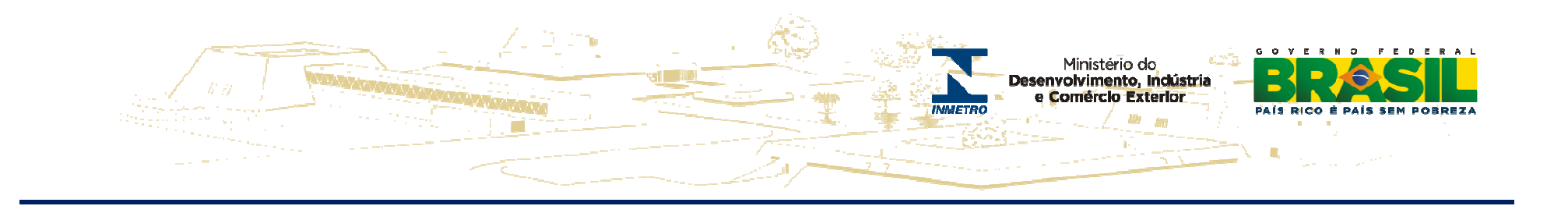

#### **Restos a Pagar**

▪ Considera-se Restos <sup>a</sup> Pagar, as despesas empenhadas, mas não pagas até <sup>31</sup> de dezembro, estando <sup>a</sup> sua execução condicionada aos limites fixados <sup>à</sup> conta das fontes de recursos correspondentes, com base na legislação vigente.

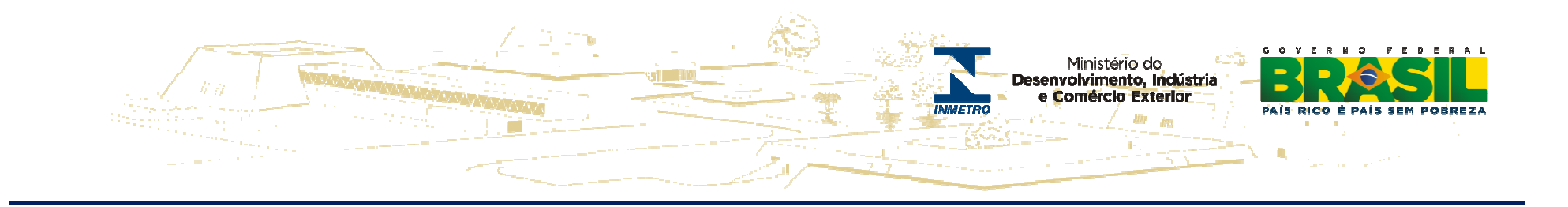

#### **Restos a Pagar**

 II - nos casos de realização de serviços <sup>e</sup> obras, <sup>a</sup> despesa verificada pela realização parcial com a medição correspondente aferida. (Incluído pelo Decreto nº 7.654, de 2011)

 $\S$  5<sup>o</sup> Para fins de cumprimento do disposto no  $\S$  2<sup>o</sup>, a Secretaria do Tesouro Nacional do Ministério da Fazenda efetuará, na data prevista no referido parágrafo, <sup>o</sup> bloqueio dos saldos dos restos <sup>a</sup> pagar não processados <sup>e</sup> não liquidados, em conta contábil específica no Sistema Integrado de Administração Financeira do Governo Federal - SIAFI. (Incluído pelo Decreto nº 7.654, de 2011)

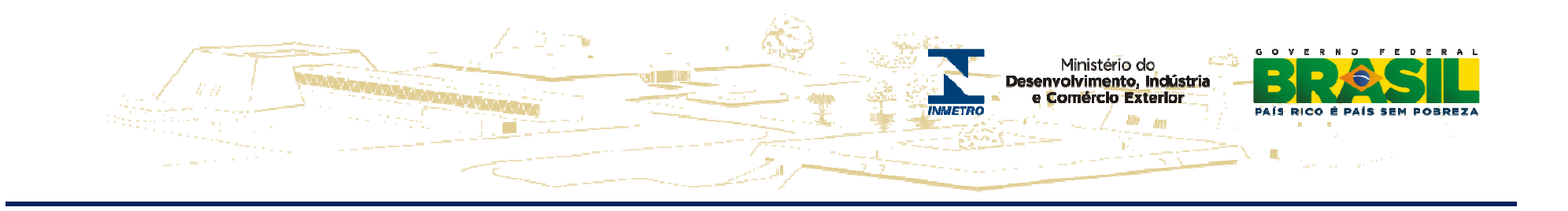

§ 6<sup>o</sup> As unidades gestoras executoras responsáveis pelos empenhos bloqueados providenciarão os referidos desbloqueios que atendam ao disposto nos §§ <sup>3</sup><sup>o</sup>, inciso I, <sup>e</sup> <sup>4</sup><sup>o</sup> para serem utilizados, devendo <sup>a</sup> Secretaria do Tesouro Nacional do Ministério da Fazenda providenciar <sup>o</sup> posterior cancelamento no SIAFI dos saldos que permanecerem bloqueados. (Incluído pelo Decreto <sup>n</sup><sup>º</sup> 7.654, de 2011) § 8º A Secretaria do Tesouro Nacional do Ministério da Fazenda, no âmbito de suas competências, poderá expedir normas complementares para o cumprimento do disposto artigo. (Incluído pelo Decreto nº 7.654, de 2011)

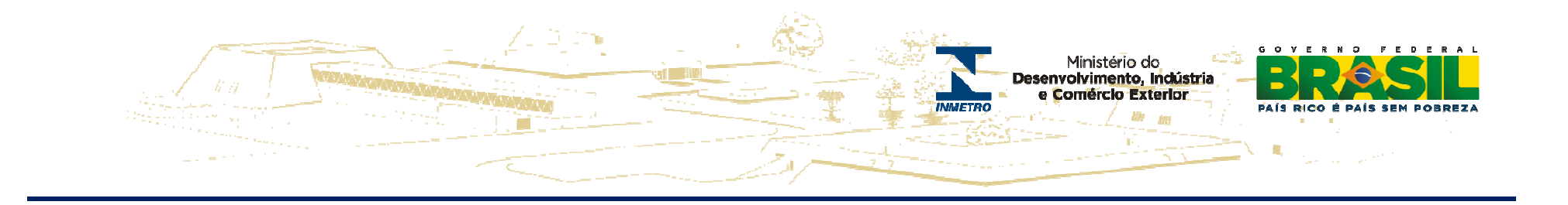

§ 7º Os Ministros de Estado, os titulares de órgãos da Presidência da República, os dirigentes de órgãos setoriais dos Sistemas Federais de Planejamento, de Orçamento <sup>e</sup> de Administração Financeira e os ordenadores de despesas são responsáveis, no que<br>lhes couber, pelo cumprimento do disposto neste lhes couber, pelo cumprimento do disposto artigo. (Incluído pelo Decreto nº 7.654, de 2011)

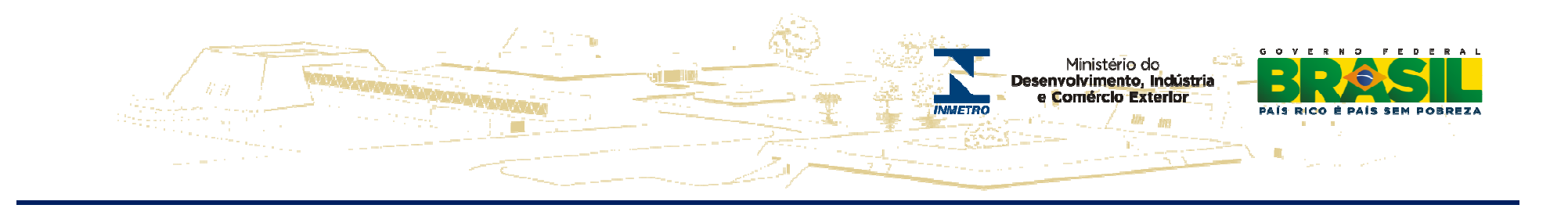

▪ **<sup>A</sup> inscrição dos Restos <sup>a</sup> Pagar** (RP) os classificará em: RP Processados, RP Não Processados em liquidação <sup>e</sup> RP Não Processados <sup>a</sup> liquidar.

a) RP Processados: no momento da inscrição <sup>a</sup> despesa estava liquidada;

b) RP Não Processados em Liquidação: no momento da inscrição a despesa estava em

processo de liquidação, ou seja, estava na fase em liquidação;<br>c). P.P. Não Processo das a lignidar na margareta da inscrip

c) RP Não Processados <sup>a</sup> liquidar: no momento da inscrição <sup>a</sup> despesa não estava

liquidada <sup>e</sup> sua inscrição está condicionada <sup>a</sup> indicação pelo Ordenador de

Despesa, ou pessoa por ele autorizada formalmente

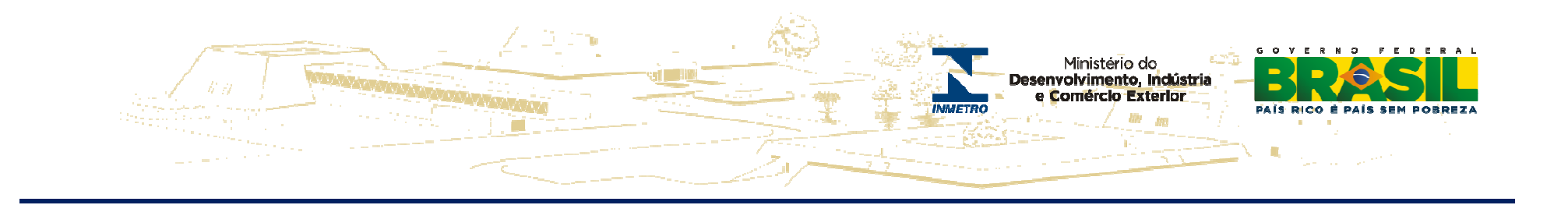

#### ▪ **Os Restos <sup>a</sup> Pagar Não Processados em liquidação <sup>e</sup> <sup>a</sup> liquidar** passarão <sup>a</sup> ser restos <sup>a</sup> pagar não processados liquidados, com tratamento similar aos processados, quando <sup>a</sup> liquidação efetiva ocorrer no exercício seguinte ao da inscrição.

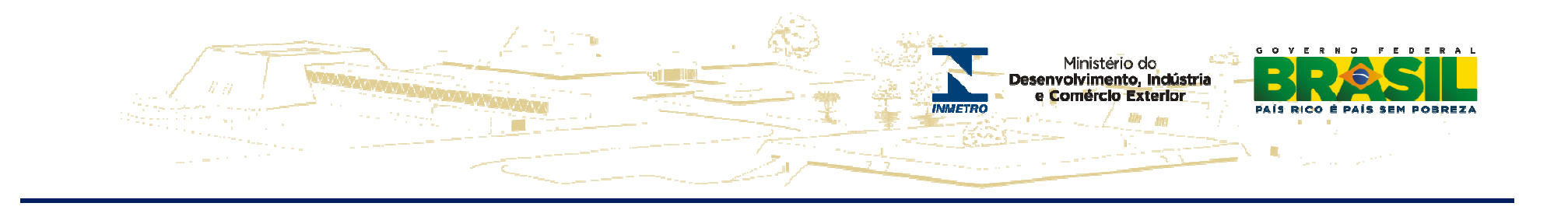

<sup>1</sup> - <sup>A</sup> inscrição das despesas em Restos <sup>a</sup> Pagar <sup>é</sup> efetuada no encerramento de cada exercício de emissão da respectiva Nota de Empenho.

<sup>2</sup> - <sup>O</sup> empenho de despesa não liquidada deverá ser anulado antes do processo de inscrição de Restos a Pagar, salvo quando:

a) vigente <sup>o</sup> prazo para cumprimento da obrigação assumida pelo credor, nele estabelecida;

b) vencido <sup>o</sup> prazo de que trata <sup>o</sup> item anterior, mas esteja em curso <sup>a</sup> liquidação da despesa, ou seja, de interesse da Administração exigir <sup>o</sup>

cumprimento da obrigação assumida pelo credor;

c) se destinar <sup>a</sup> atender transferências <sup>a</sup> instituições públicas ou privadas;

d) corresponder <sup>a</sup> compromissos assumidos no exterior.

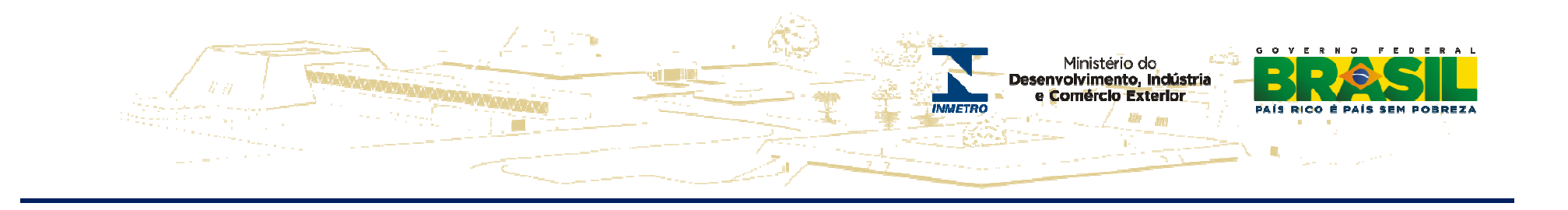

<sup>1</sup> - <sup>A</sup> inscrição das despesas em Restos <sup>a</sup> Pagar <sup>é</sup> efetuada no encerramento de cada exercício de emissão da respectiva Nota de Empenho.

<sup>2</sup> - <sup>O</sup> empenho de despesa não liquidada deverá ser anulado antes do processo de inscrição de Restos a Pagar, salvo quando:

a) vigente <sup>o</sup> prazo para cumprimento da obrigação assumida pelo credor, nele estabelecida;

b) vencido <sup>o</sup> prazo de que trata <sup>o</sup> item anterior, mas esteja em curso <sup>a</sup> liquidação da despesa, ou seja, de interesse da Administração exigir <sup>o</sup>

cumprimento da obrigação assumida pelo credor;

c) se destinar <sup>a</sup> atender transferências <sup>a</sup> instituições públicas ou privadas;

d) corresponder <sup>a</sup> compromissos assumidos no exterior.

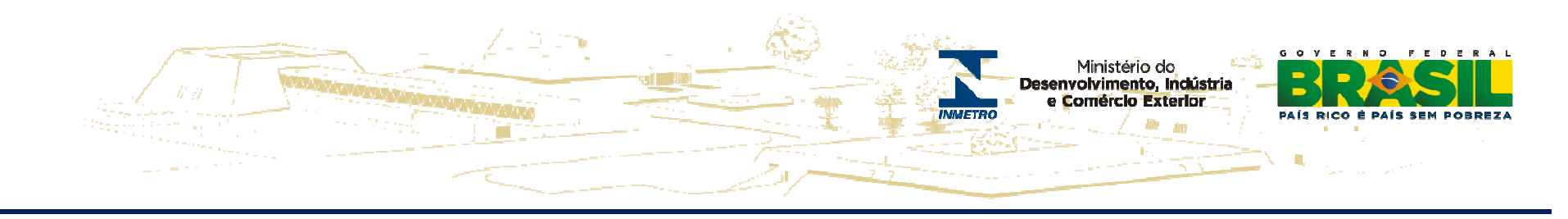

<sup>3</sup> - Não serão inscritos em restos <sup>a</sup> pagar não processados empenhos referentes <sup>a</sup> despesas com diárias, ajuda de custo <sup>e</sup> suprimento de fundos.

3.1 - Essas despesas serão consideradas liquidadas no momento da autorização formal do instrumento de concessão.

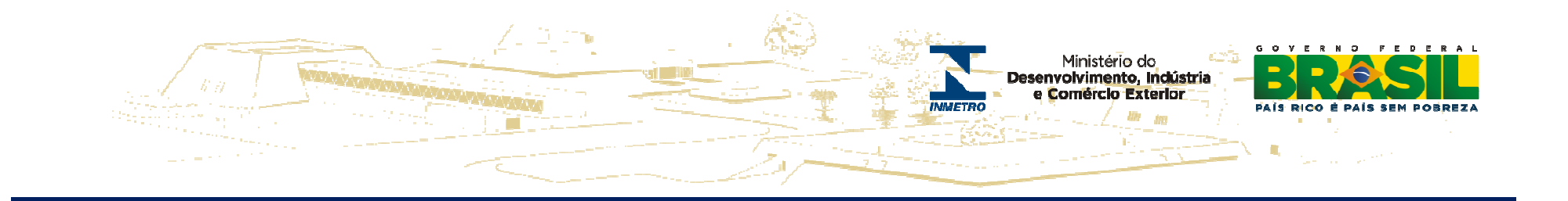

4-**É vedada a inscrição de RP (Não Processados) sem que haja a suficiente disponibilidade de caixa assegurada para este fim**. Na utilização da disponibilidade de caixa são considerados os recursos <sup>e</sup> despesas compromissadas <sup>a</sup> pagar até <sup>o</sup> final do exercício, ressalvado <sup>o</sup> disposto no art. <sup>42</sup> da Lei Complementarn ₒ $_0$  101 (LRF), de 04/05/2000, quando for o caso. 4.1 <sup>A</sup> inscrição dos RP Não Processados em Liquidação está condicionada ao registro dos empenhos <sup>a</sup> liquidar que <sup>o</sup> fato gerador já tenha ocorrido, porém <sup>a</sup> sua liquidação não pode ser efetuada.

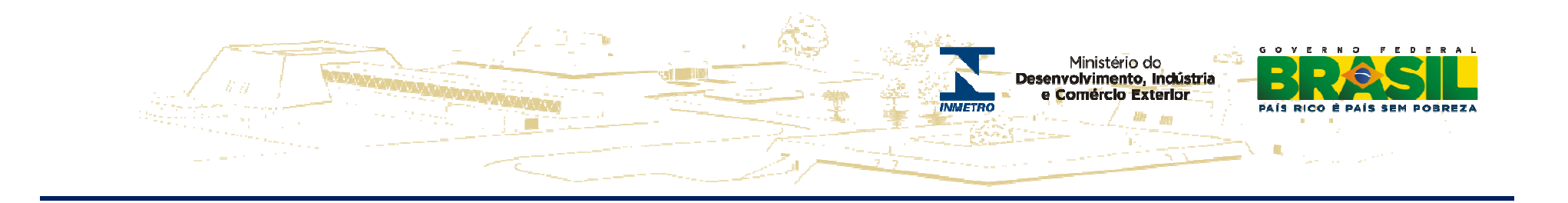

4.2 - <sup>A</sup> inscrição dos Restos <sup>a</sup> Pagar Não Processados <sup>a</sup> Liquida r **está condicionada <sup>a</sup> indicação pelo Ordenador de Despesa**, ou pessoa por ele autorizada formalmente.

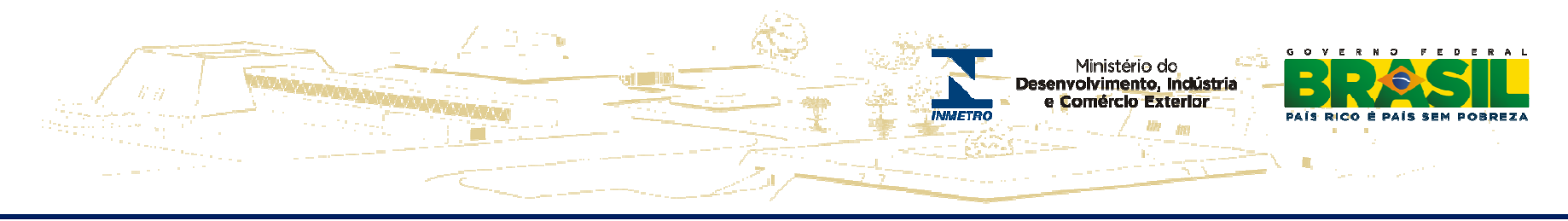

<sup>5</sup> – <sup>A</sup> Inscrição de RP será efetuada em data indicada na Norma de Encerramento do exercício.

<sup>6</sup> - As despesas que estão nos estágios de empenho ou de liquidação, relativas <sup>a</sup> transferências **(convênios)**, poderão ser inscritas em Restos <sup>a</sup> Pagar, observadas as condições abaixo:

6.1-Quandoo **convênio** ou similar esteja **dentro do prazo de vigência** ;

 6.2 - Exista <sup>a</sup> garantia da liberação dos recursos financeiros por parte do concedente;

6.3 <sup>A</sup> execução da despesa tenha sido iniciada, nos termos do 4, art. <sup>68</sup> do Decreto 93.872/86;

6.4 <sup>A</sup> despesa tenha sido liquidada, com base na conclusão da análise técnica do objeto pactuado, em conformidade com <sup>a</sup> documentação que suportou <sup>o</sup> instrumento e, consequentemente, <sup>a</sup> comunicação de sua aprovação ao convenente;

6.5 - <sup>O</sup> cronograma de desembolso preveja parcelas financeiras não liberadas até <sup>o</sup> encerramento do exercício.

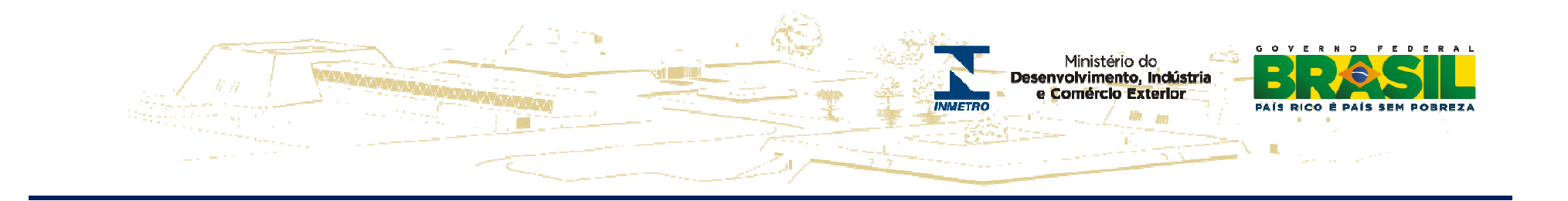

#### **DIRAF**

#### **Contatos:**

**Antonio Carlos – Diretor Diraf – acgodinho@inmetro.gov.br Rogerio Fernandes – Coordenador Geral – rsfernandes@inmetro.gov.br Claudio Barreto – Assessoria Diraf – cwbarreto@inmetro.gov.br Rita Ribeiro – Contadora do Inmetro - rcribeiro@inmetro.gov.br**